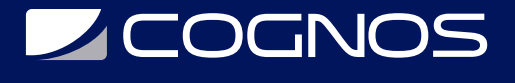

# Solidworks Nivel I

Código: SWD-010

**Propuesta de Valor:** PROFESIONAL DE LA CONSTRUCCIÓN

**Duración:** 30 Horas

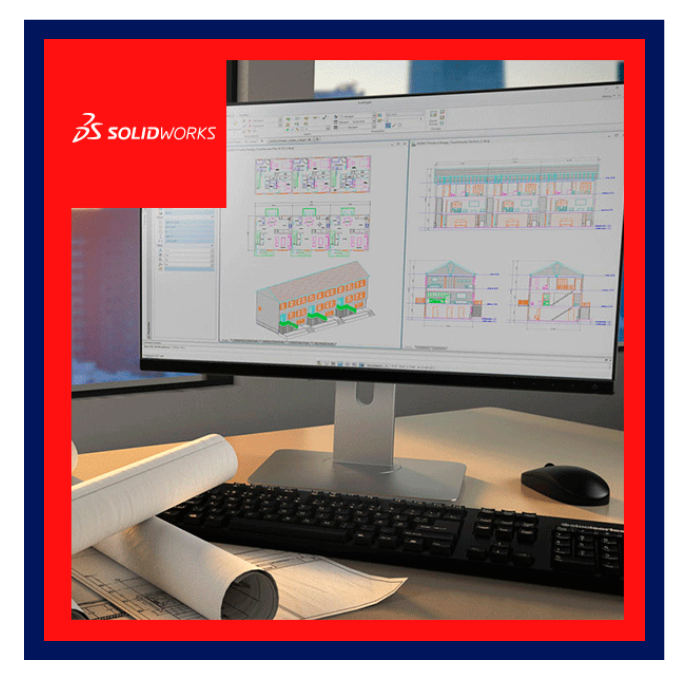

Este curso está diseñado para usuarios que requieren desde conceptos básicos de SOLIDWORKS, utilizar el software de automatización de diseño mecánico SOLIDWORKS para construir modelos paramétricos de piezas y ensamblajes, así como a realizar dibujos de dichas piezas y ensamblajes.

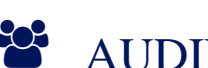

# AUDIENCIA

Este curso está dirigido a:

- Profesionales en el área de manufactura, producción, mecánica y diseño de productos.
- Estudiantes de ingenierías industrial, mecánica, civil, etc.
- Personas interesadas en diseño en 3D.

### $\equiv$  PRE REQUISITOS

- Conocimientos de dibujo técnico, sus normas y estándares.
- Conocimientos de mecánica y ensamblajes (no indispensable).
- Conocimientos de manejo de computadoras basadas en Windows  $\bullet$

### <sup>O</sup> OBJETIVOS

Este curso tiene como objetivo, la introducción del estudiante al diseño de productos y piezas asistido por computador, en tres dimensiones, así como su posterior análisis. Al finalizar este curso, el estudiante tendrá la capacidad de:

# **Z COGNOS**

Crear piezas de geometría de mediana complejidad, en 3 dimensiones.

- Realizar ensamblaies con piezas previamente creadas.
- Diseñar, obtener planos de fabricación y ensamblaje, así como la lista de materiales y piezas.
- Analizar resistencia, pruebas de estrés y factores de seguridad.
- Analizar impacto medio ambiental.

# F CERTIFICACIÓN DISPONIBLE

Certificado Emitido por Cognos. El curso lo prepara para la **certificación Certified SOLIDWORKS Associate - Academic (CSWA - Academic)** 

### *D* CONTENIDO

#### 1. SOLIDWORKS 3D

- 1.1. DESCRIPCIÓN DEL ENTORNO SOLIDWORKS
- 1.2. TIPOS DE DOCUMENTO: PIEZAS, PLANOS Y MONTAJES
- 1.3. DESCRIPCIÓN DE COMPONENTES EN EL ESPACIO DE TRABAJO
- 1.4. MENUS, BARRAS DE HERRAMIENTAS Y MENUS CONTEXTUALES
- 1.5. DONDE SE CONFIGURAN LAS OPCIONES DE SOLIDWORKS: SISTEMA Y DOCUMENTO
- 1.6. CONCEPTOS GENERALES SOBRE PIEZAS
- 1.7. BOCETOS O CROQUIS
- 1.8. OPERACIONES BASADAS EN GEOMETRÍA CROQUIZADA
- 1.9. OPERACIONES BASADAS EN MATERIAL
- 1.10. GEOMETRÍA DE REFERENCIA
- 1.11. GESTOR DE OPERACIONES
- 1.12. ECUACIONES, TABLAS DE DISEÑO Y PARAMETRIZACIÓN
- 1.13. DIBUJOS Y PLANOS
- 1.14. FORMATOS Y PROTOTIPOS DE PLANOS
- 1.15. VISTAS ESTÁNDAR Y AUXILIARES
- 1.16. SECCIONES, CORTES Y DETALLES
- 1.17. ROTURAS DE VISTAS
- 1.18. ACOTACIÓN Y DETALLADO DE PLANOS
- 1.19. SIMBOLOGÍA ADICIONAL
- 1.20. LISTAS DE MATERIALES

#### 2. ENSAMBLAJES

- 2.1. CONCEPTOS GENERALES DE MONTAJES
- 2.2. ENSAMBLAJES
- 2.3. CREACIÓN DE UN MONTAJE POR SITUACIÓN DE COMPONENTES
- 2.4. CREACIÓN DE MONTAJE A PARTIR DE PIEZAS CLAVE
- 2.5. DEFINICIÓN DE BOCETOS PARA PARAMETRIZACIÓN
- 2.6. OPERACIONES CON COMPONENTES: MATRICES Y SIMETRÍAS

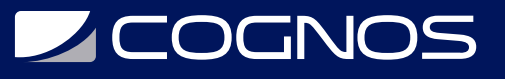

2.7. OPERACIONES EN MONTAJES

2.8. CONFIGURACIONES DE MONTAJES Y VISTAS EXPLOSIONADAS

- 2.9. LIBRERÍAS DE COMPONENTES
- 2.10. EJEMPLOS Y PRACTICAS DIRIGIDAS

#### 3. SOLIDWORKS CHAPA METALICA

- 3.1. CREAR PLANCHA BASE
- 3.2. CONVERTIR PZA SOLIDO A CHAPA METÁLICA
- 3.3. DISEÑO DE PZAS DE CALDERERÍA, TOLVAS CUADRADAS, REDONDAS, CODOS MITRADOS
- 3.4. DESPLIEGUE Y CREACIÓN DE PLANOS PARA TRAZADO Y CORTE DE PLANCHAS
- 3.5. DISEÑO DE PERFILES PLEGADOS EN CHAPA METÁLICA
- 3.6. OPTIMIZACIÓN Y CÁLCULO DE MATERIAL

#### 4. SOLIDWORKS PZAS SOLDADAS

- 4.1. CROQUIS 3D
- 4.2. DISEÑO DE ESTRUCTRURAS CON PERFILES ESTRUCTURALES 3D
- 4.3. CREAR PERFILES PERSONALIZADOS 3D
- 4.4. SIMULACIÓN DE ESFUERZOS EN PZAS ESTRUCTURALES
- 4.5. INTEGRACION DE PZAS SOLDADAS CON CHAPA METALICA
- 4.6. INTRODUCCION DE SISTEMAS ESTRUCTURALES
- 4.7. ELABORACION DE PLANOS Y DOCUMENTACION

### $\star$  BENEFICIOS

Al finalizar el curso, los estudiantes podrán demostrar su experiencia en el modelado de sólidos en 3D de SOLIDWORKS, ideas de diseño y diseño sostenible, además de su compromiso con el desarrollo profesional.